# **Datei:Packet-Mailclient-OE2XZR.pdf**

**[Aktuelle Version vom 3. November 2010, 11:01 Uhr](https://wiki.oevsv.at/w/index.php?title=Datei:Packet-Mailclient-OE2XZR.pdf&oldid=7636) [\(Quelltext anzeigen\)](https://wiki.oevsv.at/w/index.php?title=Datei:Packet-Mailclient-OE2XZR.pdf&action=edit)** [OE2WAO](https://wiki.oevsv.at/wiki/Benutzer:OE2WAO) ([Diskussion](https://wiki.oevsv.at/w/index.php?title=Benutzer_Diskussion:OE2WAO&action=view) | [Beiträge\)](https://wiki.oevsv.at/wiki/Spezial:Beitr%C3%A4ge/OE2WAO)

(Anleitung für Mailzugriff via Mailclient (bspw. MS Outlook))

(kein Unterschied)

## Aktuelle Version vom 3. November 2010, 11:01 Uhr

Anleitung für Mailzugriff via Mailclient (bspw. MS Outlook)

### Dateiversionen

Klicken Sie auf einen Zeitpunkt, um diese Version zu laden.

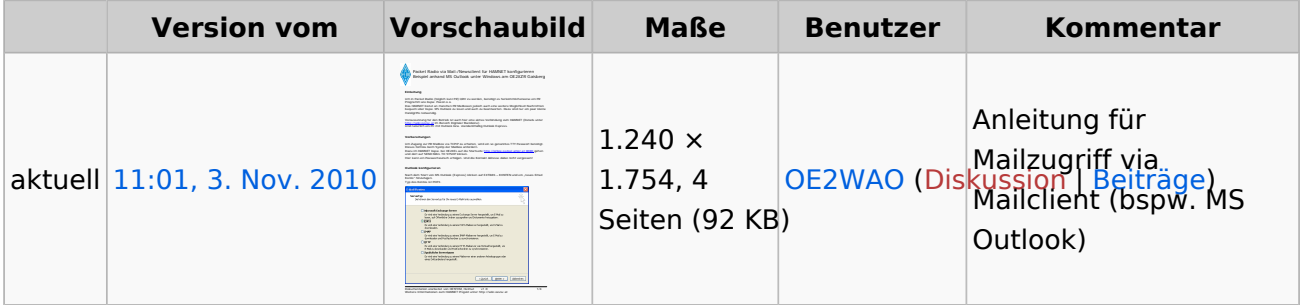

Sie können diese Datei nicht überschreiben.

### Dateiverwendung

Die folgenden 3 Seiten verwenden diese Datei:

- [Anwendungen am HAMNET](https://wiki.oevsv.at/wiki/Anwendungen_am_HAMNET)
- [Packet Radio via HAMNET](https://wiki.oevsv.at/wiki/Packet_Radio_via_HAMNET)
- [Teststellungen Gaisberg Gernkogel](https://wiki.oevsv.at/wiki/Teststellungen_Gaisberg_Gernkogel)

### Metadaten

Diese Datei enthält weitere Informationen, die in der Regel von der Digitalkamera oder dem verwendeten Scanner stammen. Durch nachträgliche Bearbeitung der Originaldatei können einige Details verändert worden sein.

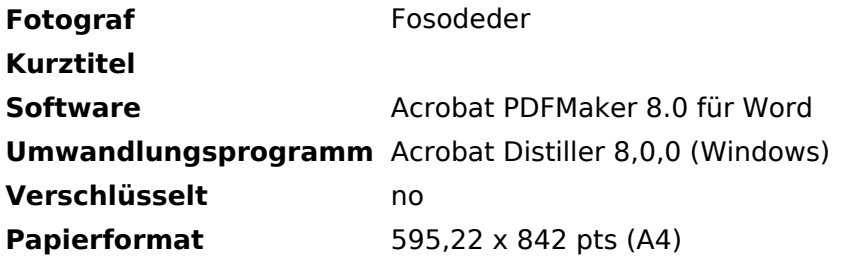

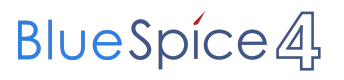

**Version des PDF-Formats** 1,4